■ A Clarivate Analytics company

**Web of<br>Science<br>Group** 

# **Web of Science – The First Stop to Research Discovery**

Find, Read and Publish in High Impact Journals

#### **The Web of Science Group**

**The Web of Science Group has been pioneering the world of research for more than 60 years**, and powering innovation across the research ecosystem with best-in-class data, discovery, analytics, and tools

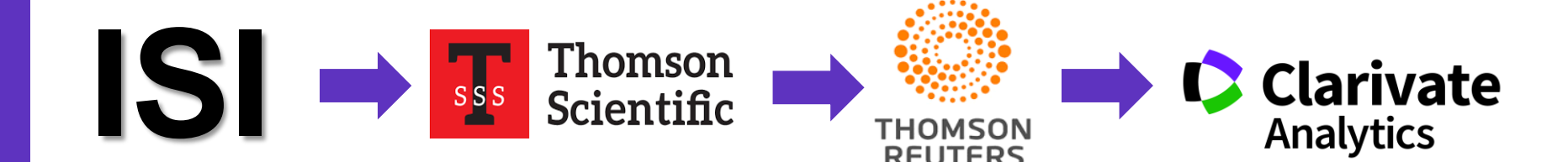

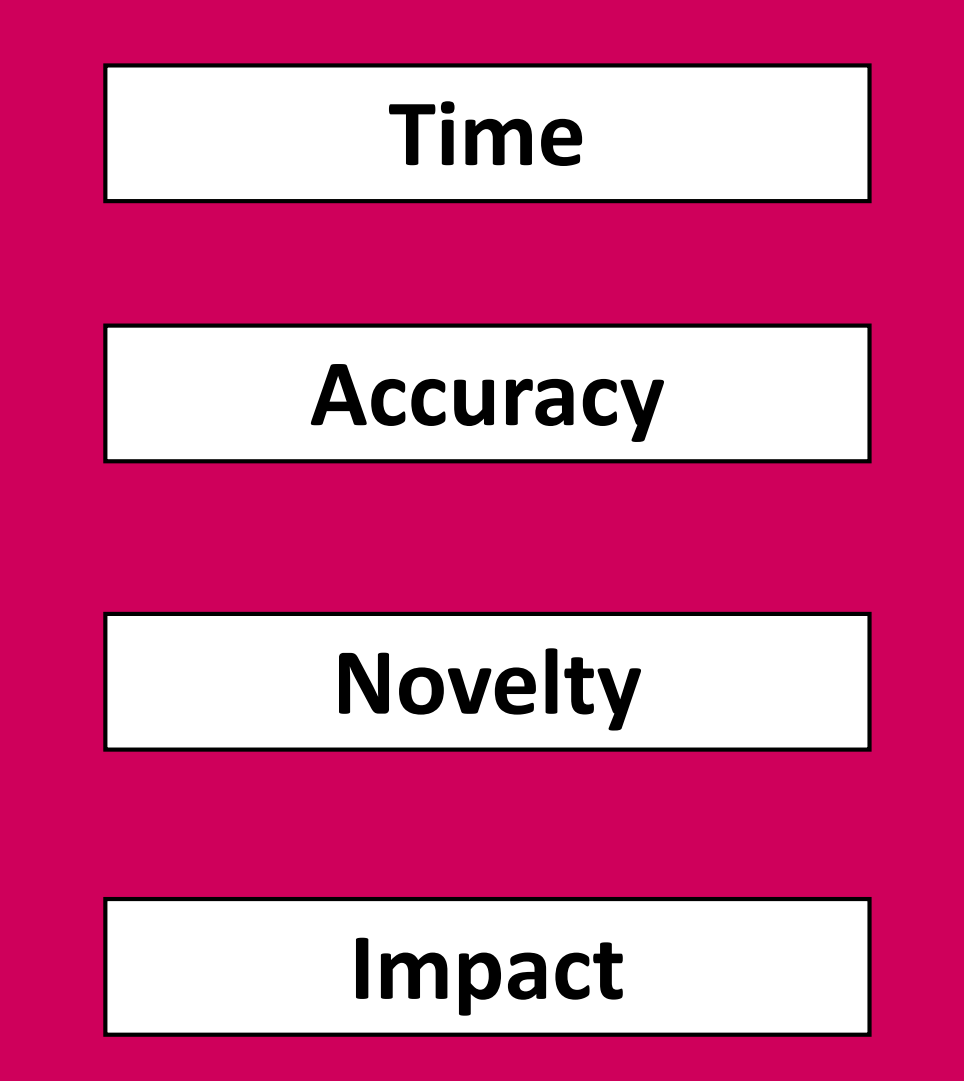

#### **How do you explore the literature?**

#### • **You read a paper that's useful to you. Then?**

OPEN & ACCESS Freely available onlin

PLOS BIOLOGY

#### A Role for Parasites in Stabilising the Fig-Pollinator Mutualism

Derek W. Dunn<sup>1,2,3</sup>, Simon T. Segar<sup>1,2</sup>, Jo Ridley<sup>3</sup>, Ruth Chan<sup>1</sup>, Ross H. Crozier<sup>4</sup>, Douglas W. Yu<sup>3</sup>, James M. Cook<sup>1,2,5\*</sup> 1 Division of Biology, Imperial College London, Ascot. United Kingdom, 2 School of Biological Sciences, University of Bearling, Bearling, Deirel Kingdom, 3 School of ypy, mipenia Cuesge comaon, sococ, uniteo Anigaam, 4 School of Marine and Toenices, university on nearang, neoamg, ometa Kingaan<br>, University of East Anglia, Norwich, United Kingdom, 4 School of Marine and Tropical Biology

Mutualisms are interspecific interactions in which both players benefit. Explaining their maintenance is problematic, hocourse cheaters should outcompete cooperative conspecifies, leading to mutualism instability. Monoccious fig<br>terms of the cooperative conspecifies, leading to mutualism instability. Monoccious fig<br>ferms are pollinated by punitaing weapon and political comparation in the main and the comparation of the comparation of the main and the main and the main and the main and the main and the main and the main and the main of the main of the main a offspring in outer ovules are vulnerable to attack by parasitic wasps that oviposit from outside the syconium Plarasitism risk decreases towards the centre of the syconium, where inner ovules nonintendent energy parally<br>Parasitism risk decreases towards the centre of the syconium, where inner ovules provide enemy-free space for<br>po pollinators to avoid outer ovules, and by forcing wasps to focus on a subset of ovules, reduces their galling rates. This<br>previously unidentified mechanism may therefore contribute to mutualism persistence independent of a factors that invoke plant defences against pollinator oviposition, or physiological constraints on pollinators that prevent oviposition in all available ovules.

.<br>Claston: Dunn DW, Segar ST, Ridley J, Chan R, Crozier RH, et al. (2008) A role for parasites in stabilising the fig-pollinator mutualism. PLoS Biol 6(3): e59. doi:10.1371/journal.

0490

#### Introduction

In a biosphere driven by selection at the level of the in a solution gene [1], explaining the existence of cooperation,<br>such as mutualism, is a major scientific challenge. Mutualisms reciprocal benefits to both partners [2] that usually involve costly investments by each. What factors thus prevent one<br>partner from imposing unsustainable costs onto the other to enable mutualism stability [3-7]? In some mutualisms, the larger, more sessile partner, manipulates the other by directing benefits to cooperative individuals and costs to cheaters [4-7]. However, a general consensus on mutualism persistence has only recently been formulated, and this clearly shows that a high benefit-to-cost ratio of cooperating is one important factor [8,9].

Fig trees (Ficus) and their host-specific agaonid pollinator wasps are a classic example of an obligate mutualism [10,11]. The wasps pollinate the trees, and the trees provide resources for wasp offspring. In monoecious Fieus, female wasps push their way through a specialised entrance into receptive<br>syconia (colloquially, "figs"), which are enclosed inflorescences. The wasns then pollinate the tree while depositing their ces. The wasps then pollinate the tree while depositing their<br>eggs individually into ovules. Thus, each egg laid costs the tree **Academic Editor:** Anurag A. Agrawal, Comel University, United States of America one seed, but upon emergence, the female wasp offspring Received September 14, 2007; Accepted January 22, 2008; Published March 11, one seed, out upon currency, the readers that tree's pollen. Trees need to produce both wasps<br>and seeds for the mutualism to persist, but natural selection should favour wasps that exploit the maximum number of fig order in the short term, resulting in a conflict of interest between wasp and tree. However, the mutualism has persisted **Abbreviation**: s.e., standard error Decretis may anti tree. Thowever, the minutains may persisted **Above Above Section** 8.6, standard error<br>For at least 60 million years and has radiated into more than **\*** To whom correspondence should be addessed. E-mail: j

PLoS Biology | www.plosbiology.org

from overexploiting figs remain unknown, despite intensive study over four decades. Within receptive syconia, the lengths of floral styles are highly variable [13,14], and ovipositing pollinators (foun-<br>dresses) favour flowers with shorter styles for their offspring are interspecific ecological interactions characterised by [15-18]. Style and pedicel lengths of flowers are negatively correlated. Short-styled ovules develop into seeds or galls<br>(when a wasp is present) near the syconium inner cavity, while most long-styled oyules develop into seeds near the outer wall those tong-style to the particle particle and the oriented property.<br>[19,20] (Figure 1). These patterns have been shown to reflect<br>the oviposition preferences of foundresses, and are unlikely to be the result of greater elongation of pedicels containing eggs during syconial maturation, because in recepti syconia, pollinators' eggs are mainly present in short-styled iner order [16]. These widespread observations have been<br>tied to four, not necessarily mutually exclusive, mechanisms that have been proposed to stabilise the fig-pollinator mutualism: (1) Unbeatable seeds-outer oyules may be defended biochemically or physically against oviposition or larval development [21]. However, no mechanism has vet been identified. (2) Short ovipositors—pollinators' oviposi-<br>tors may be too short to fully penetrate the long styles of

Copyright: © 2008 Dunn et al. This is an open-access article distributed under the terms of the Creative Commons Attribution License, which permit unrestricted use of the control of the common and reproduction in any mediu

March 2008 | Volume 6 | Issue 3 | e59

#### **Key Question for all scholars:**

#### How do you find other **related** (new and old) papers?

#### **References**

Achenbach, T. M., & Edelbrock, C. (1983). Manual for the Child Behavior Checklist and revised Child Behavior Profile. Burlington: University of Vermont

American Psychiatric Association. (1994). Diagnostic and statistical manual of mental disorders (4th ed.). Washington, DC: Author.

Berkson, J. (1946). Limitations of the application of fourfold table analysis to hospital data. Biometrics Bulletin, 2, 47-53.

Burke, J. D. (2007). Antisocial personality disorder. In A. Bell & M. Reinecke (Eds.), Personality disorders in childhood (pp. 429-494). New York, NY: Wiley.

**But** you can only find older papers, never newer ones.

#### **Keywords search is easy but often less robust than you think**

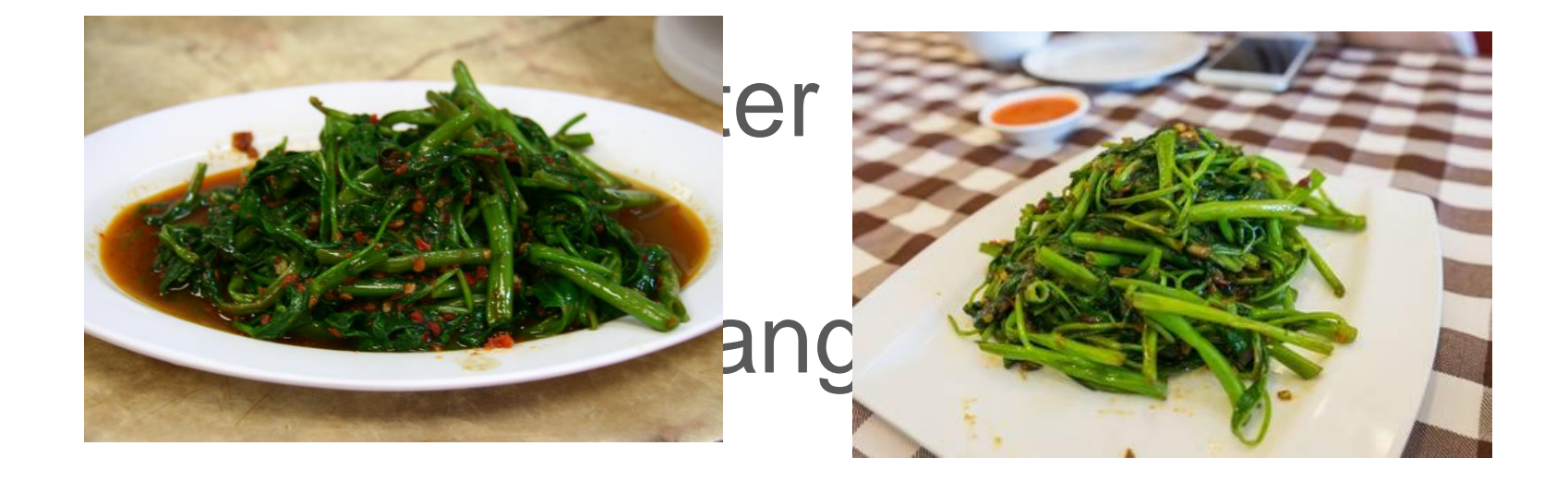

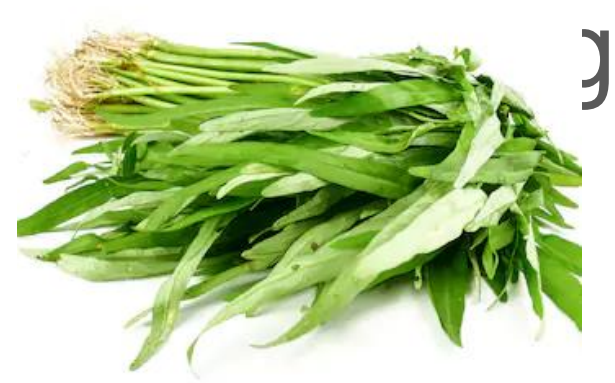

shutterstock.com · 1146934718

#### Same plant but different names!

## **What is a citation?**

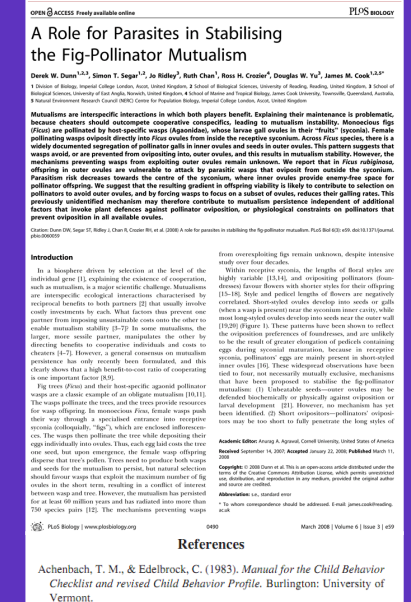

American Psychiatric Association. (1994). Diagnostic and statistical man-

ual of mental disorders (4th ed.). Washington, DC: Author. Berkson, J. (1946). Limitations of the application of fourfold table analysis to hospital data. Biometrics Bulletin, 2, 47-53.

Burke, J. D. (2007). Antisocial personality disorder. In A. Bell & M. Reinecke (Eds.), Personality disorders in childhood (pp. 429-494) w York, NY: Wiley

- A **citation** is a reference to other published materials
- A **citation index** is a database that captures all references of items, allowing the user to easily establish which later documents cite which earlier documents

#### **What this means to you:**

Using the citation index, you can easily find older and newer RELATED papers.

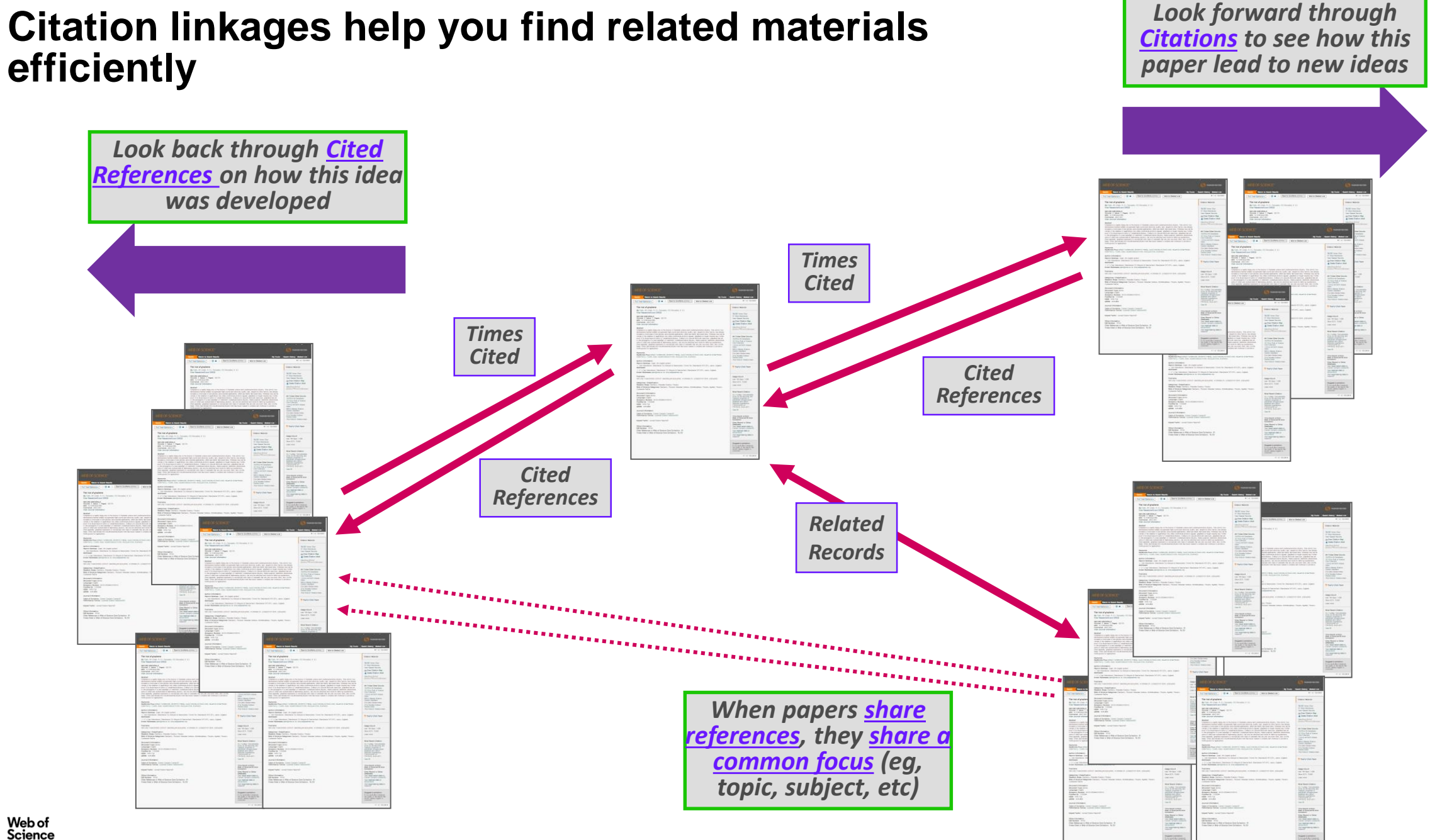

### **Example of how using citation index helps you retrieve better information**

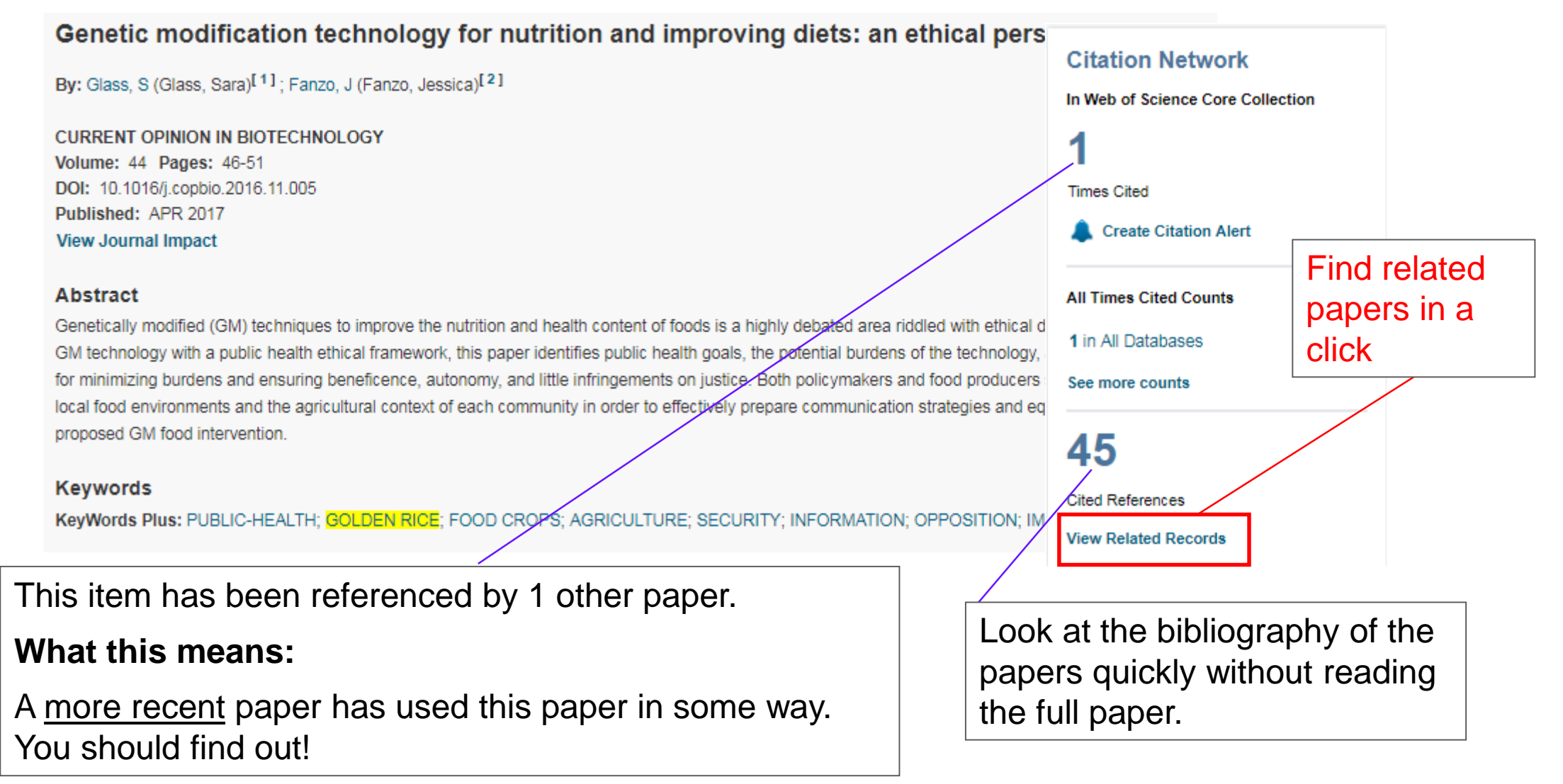

#### **Using a citation index, you can navigate BOTH forward and backward in literature**

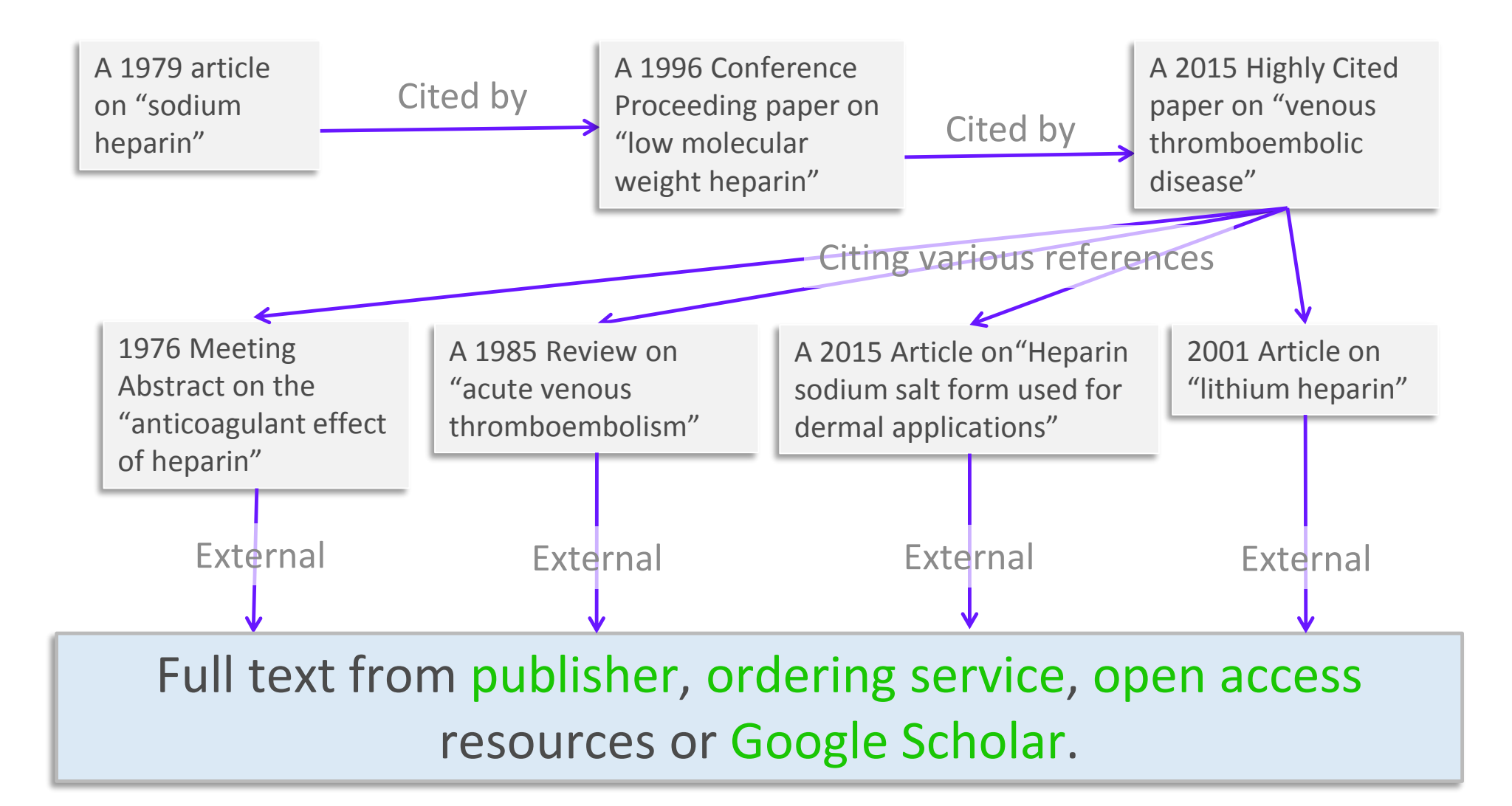

### **What do these have in common?**

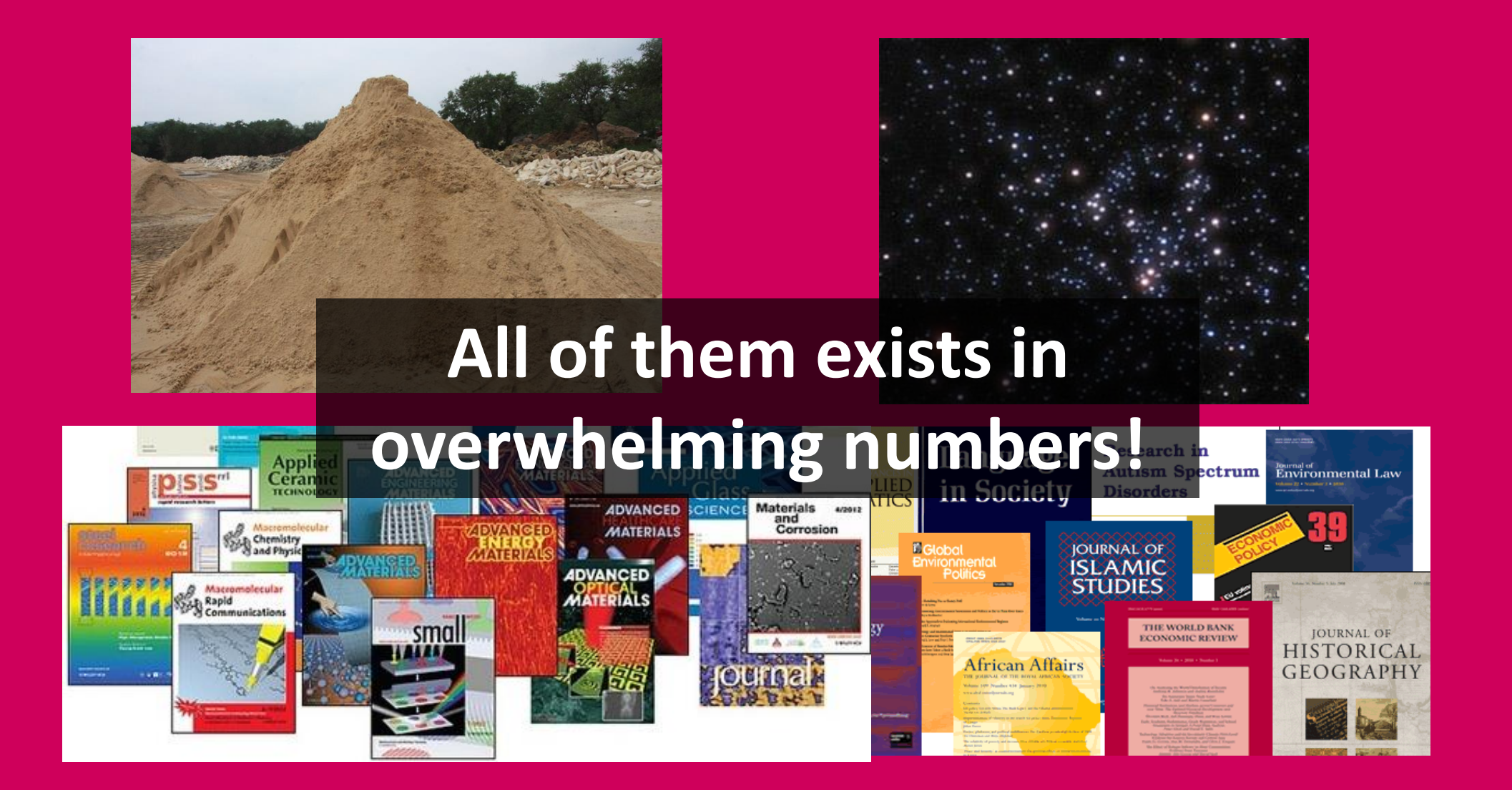

# **How many journals do**

**you need?** 80% of all citations came from just 2,400 journals

> Bradford's Law: **A relatively** *small* **number of journals** publish the majority of significant scholarly results

#### 9600 Journals 2400 Journals

Bradford, S.C., *Sources of information on specific subjects.* Engineering: An Illustrated Weekly Journal 1934. **137**: p. 85-86.

# **The Web of Science Core Collection**

A trusted, high quality selection of journals, books and conference proceedings

#### **The Web of Science Core Collection is designed to be selective in coverage**

**Web of Science Core Collection** Emerging Sources Citation Index Science Citation Index Expanded Arts & Humanities Citation Index Conference Proceedings Citation Index Book Citation Index

**~21,000**

Total journals in *Core Collection*

**65 Million**

Source Items

**200,000+** Conference records

**1 Billion+**

Cited References

**100,000+**

**Books**

**Backfiles to 1900**

With cover-to-cover indexing

**The Web of Science Core Collection**

**The Heart of the Web of Science Platform**

**The Web of Science Core Collection is a trusted, high quality collection of journals, books and conference proceedings**

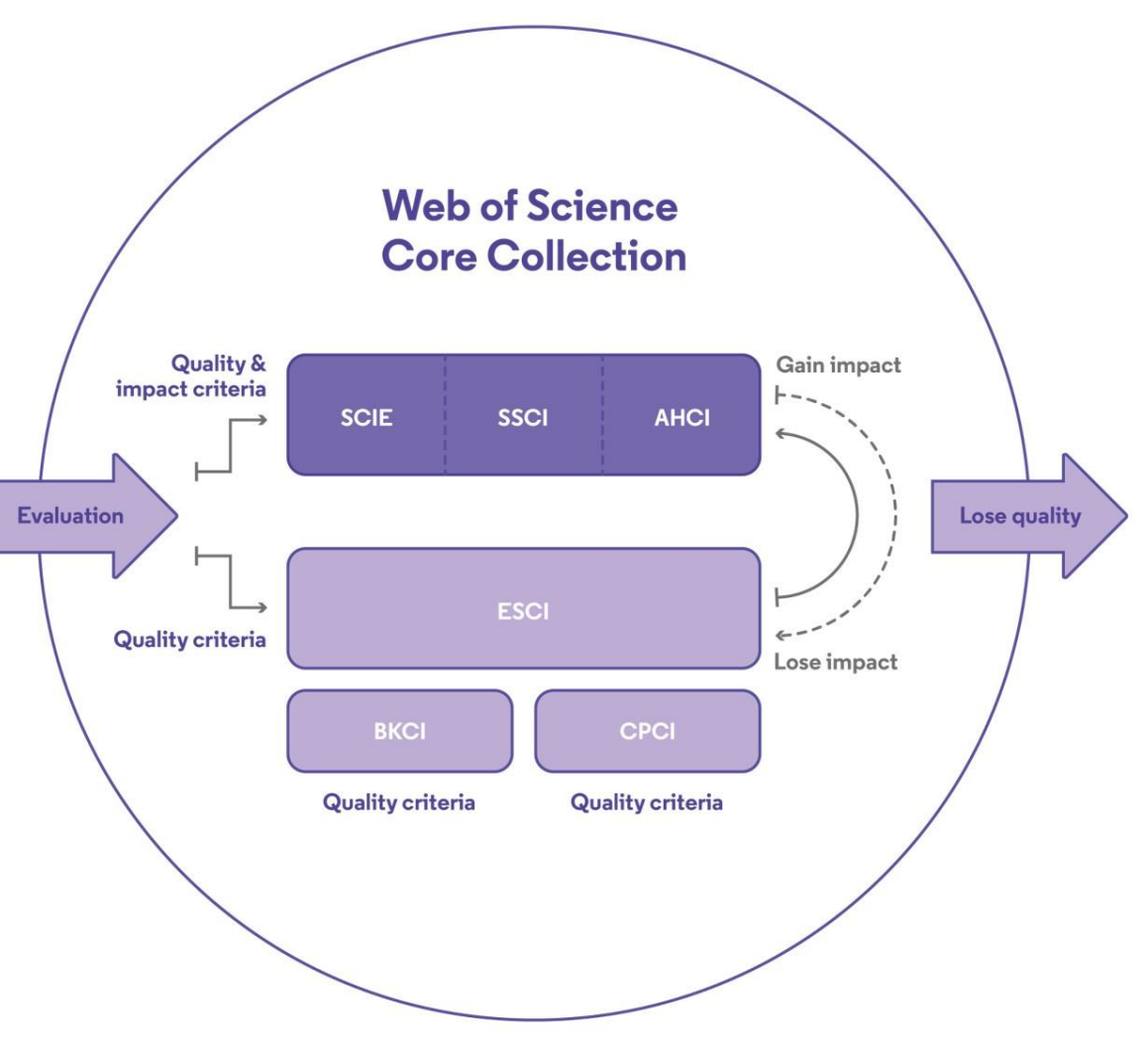

*Curated by a professional and publisher-neutral expert team of in-house Web of Science editors*

**The Web of Science Core Collection**

**The Heart of the Web of Science Platform**

**The Web of Science Core Collection is a trusted, high quality collection of journals, books and conference proceedings**

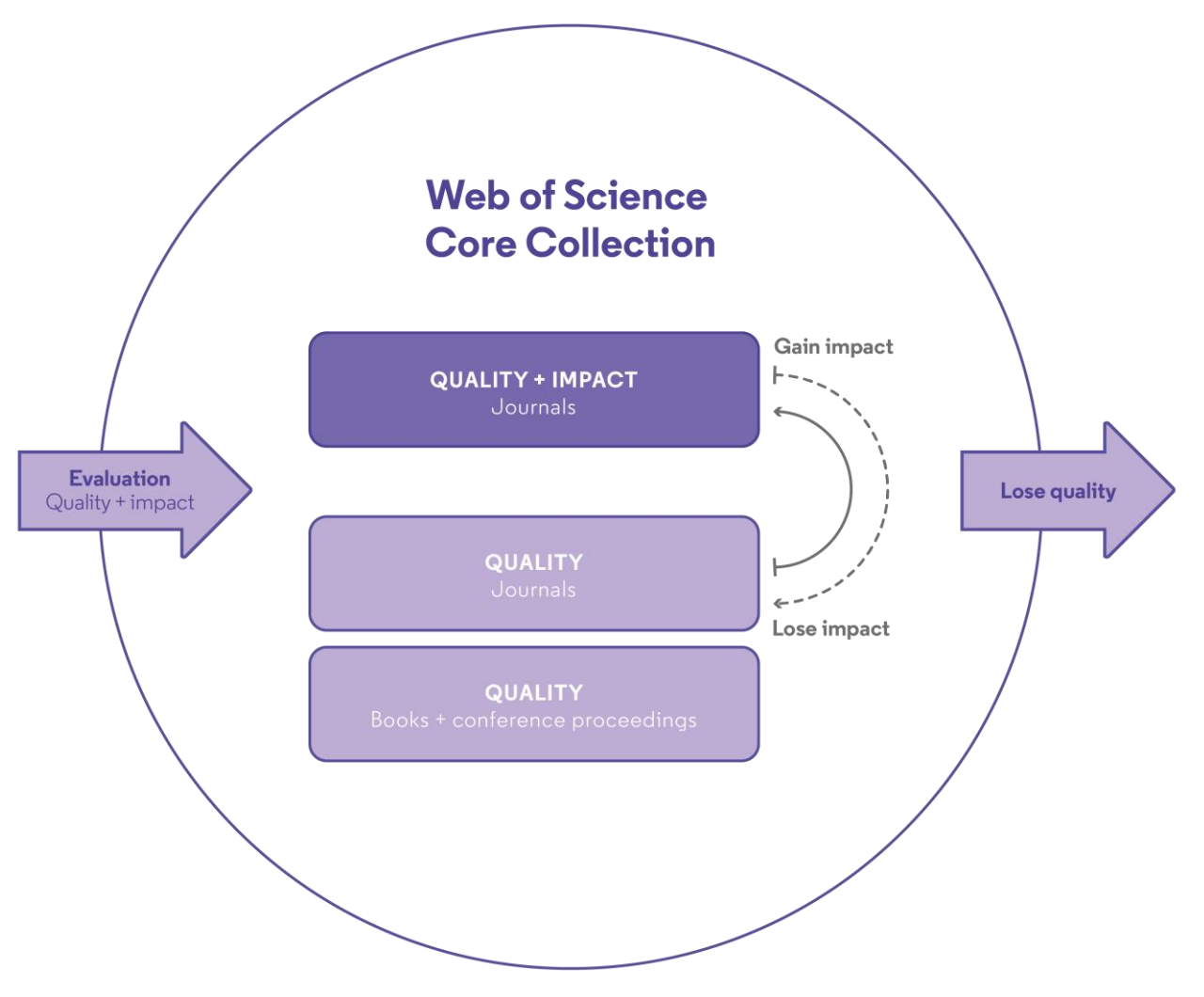

**From a researcher perspective this significantly reduces search costs**

#### **Editorial workflow**

#### Improving speed and transparency through an updated journal evaluation process

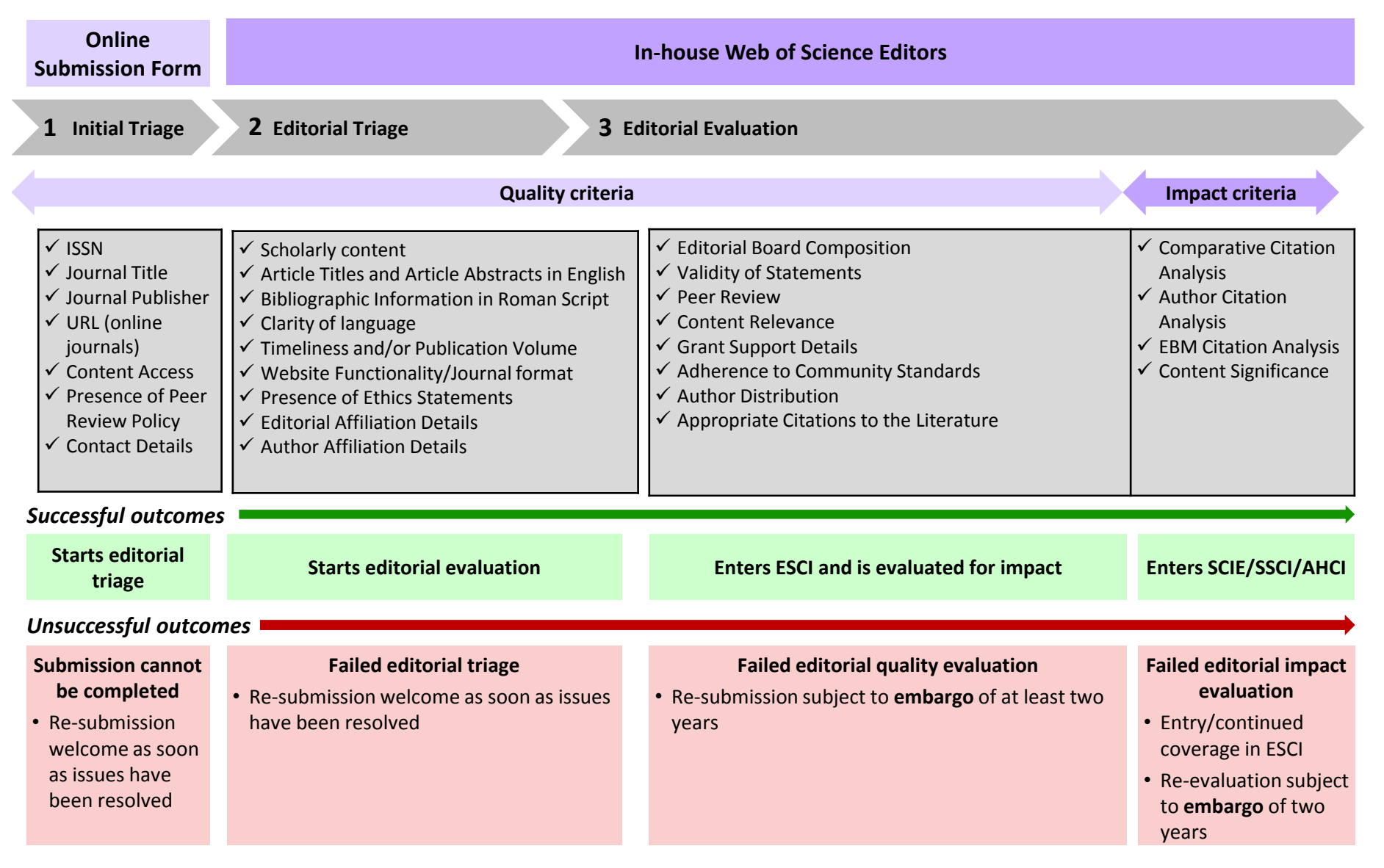

## **The definitive resource for trusted Open Access**

Helping the research community discover, evaluate and access high-quality Open Access content

**Discover and access trusted peerreviewed OA with confidence** – and find non-predatory OA journals to publish in

**Extend your full text budget** with seamless access to millions of OA articles

Understand the **impact of your institution's investment** in Open Access

Clarivate provided initial grant to non-profit Impactstory to improve their OA detection and versioning technology **for Web of Science users and the community**

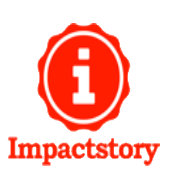

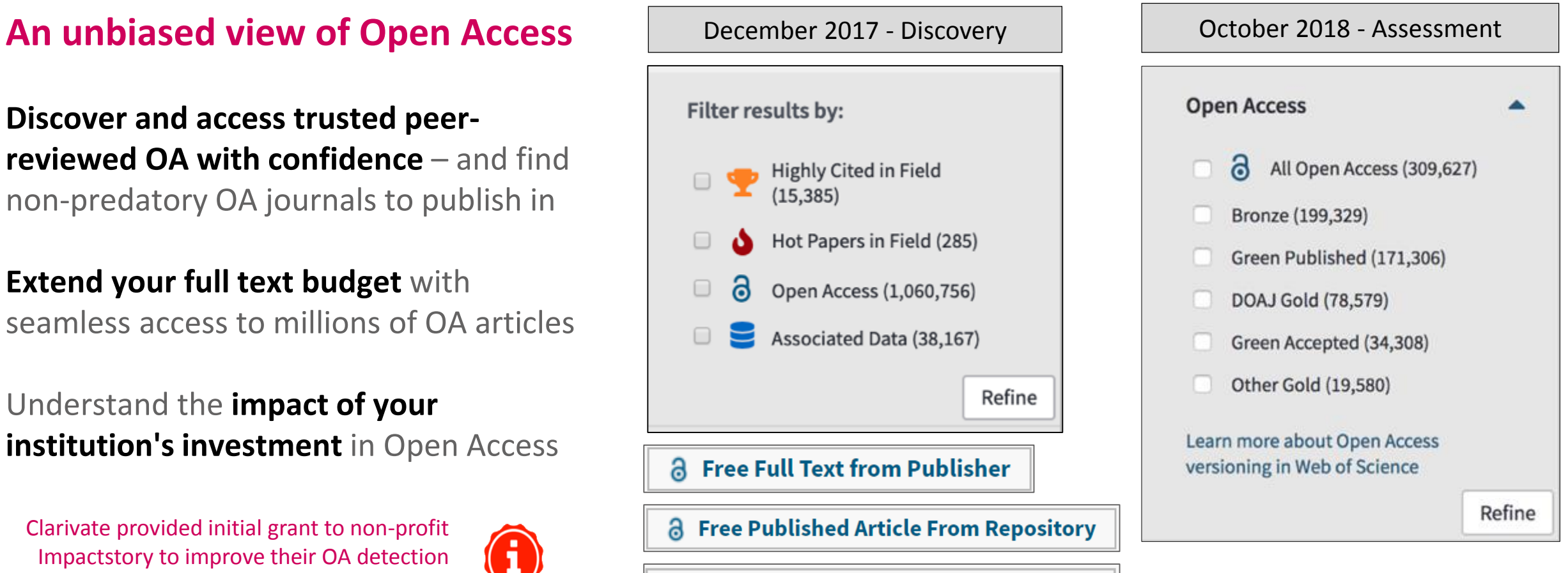

**& Free Accepted Article From Repository** 

# **Demo www.webofscience.com**

#### **Researchers Use Cases**

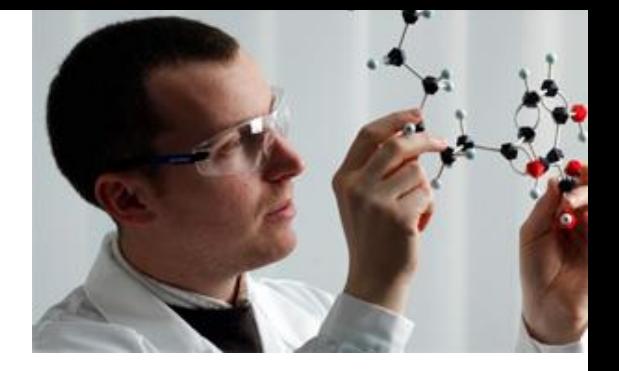

- **Find additional keywords to search**
	- Use "Keywords" and "Keywords Plus" from a related paper
- **Finding Related Information**
	- Use "View Related Records" Function
- **Finding Classic Important Papers**
	- Sort search results by "Times Cited"
- **Finding Recently Popular Papers**
	- Sort search results by "Usage Count Last 180 Days"

#### **Researchers Use Cases**

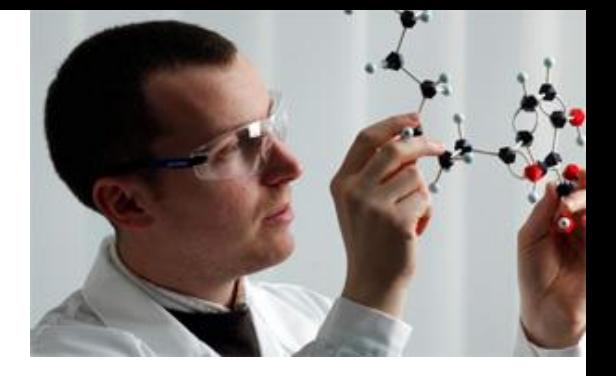

- **Find right journals for your papers**
	- Analyze topic search results by "Source Titles"
- **Finding potential collaborators**
	- Analyze topic search results by "Author" or "Organizations-Enhanced"
- **Improve your efficiency**
	- Create "Citation Alert"
	- Save "Marked Lists" for important documents

#### **Librarian Use Cases**

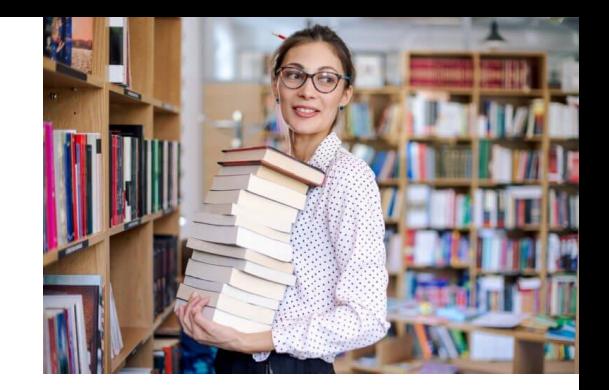

- **Tracking Institution research output**
	- Search using "Organization-Enhanced"
	- Create "Alert" to be informed of new papers
	- "Create Citation Report" to see trends and citation performance
	- Records can be saved in "Marked Lists" or downloaded into text/excel files
- **Find journals important for your institution**
	- Search using "Organization-Enhanced"
	- Analyze search results by "Source Titles"

## **Simple Analytics with WoS**

## **WoS comes with simple analytical tools**

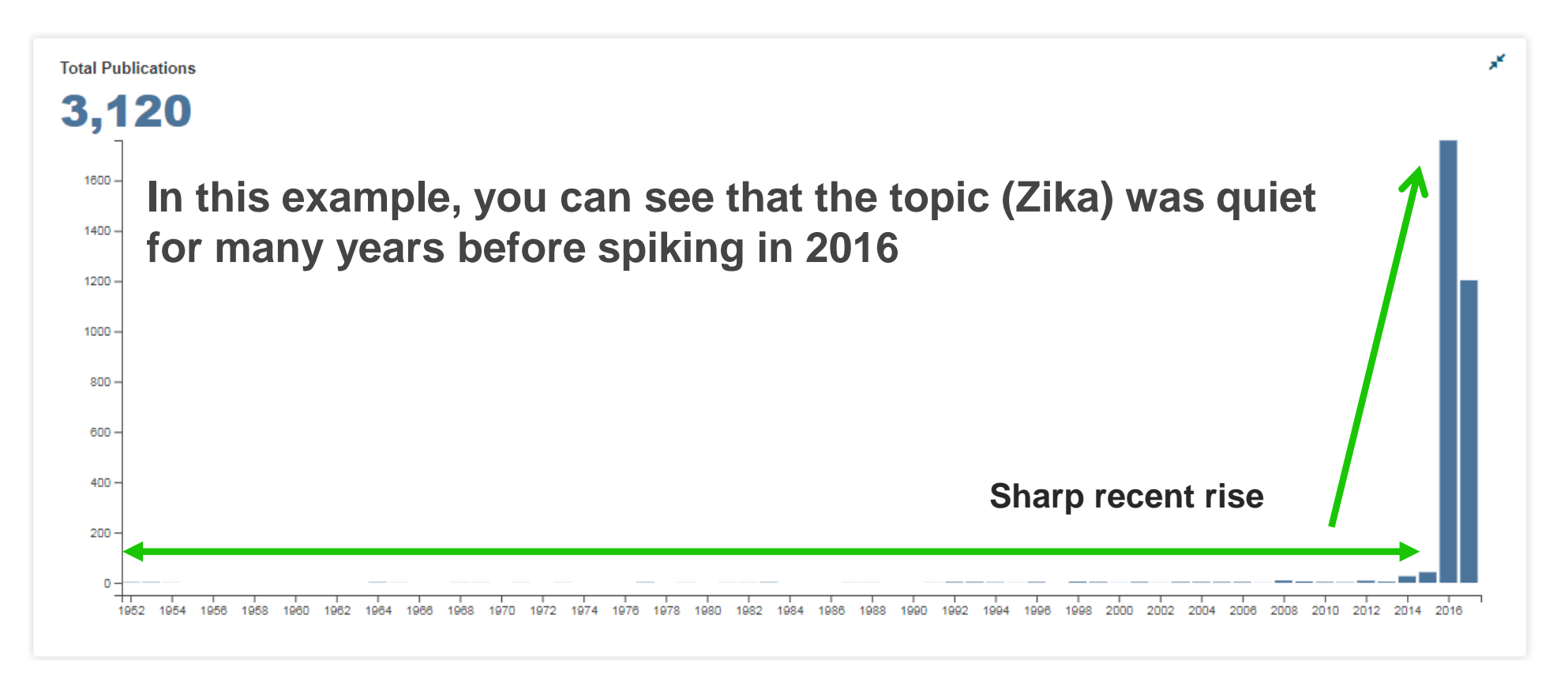

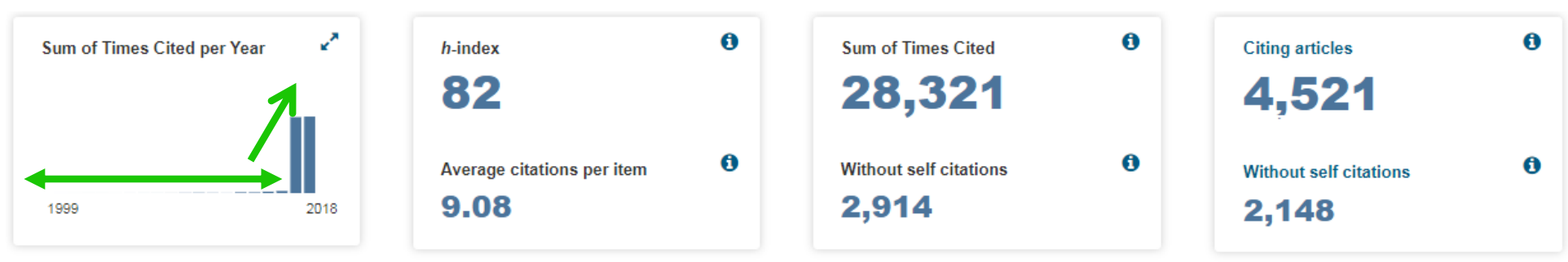

## **Citation Report Can be Used to Analyze Your Own Publications**

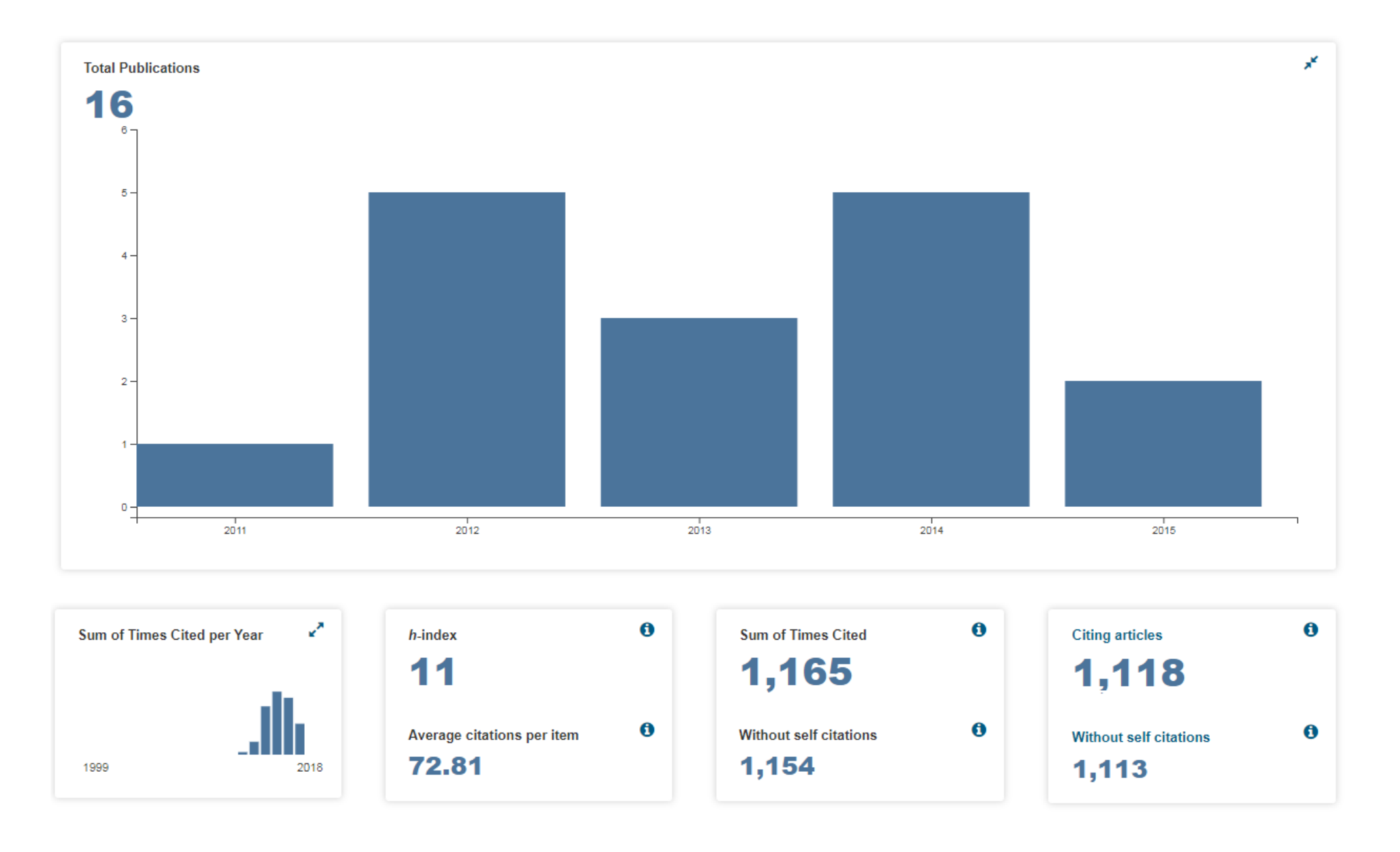

### **Analyze your search results**

**Institutions publishing on the topic "Zika":**

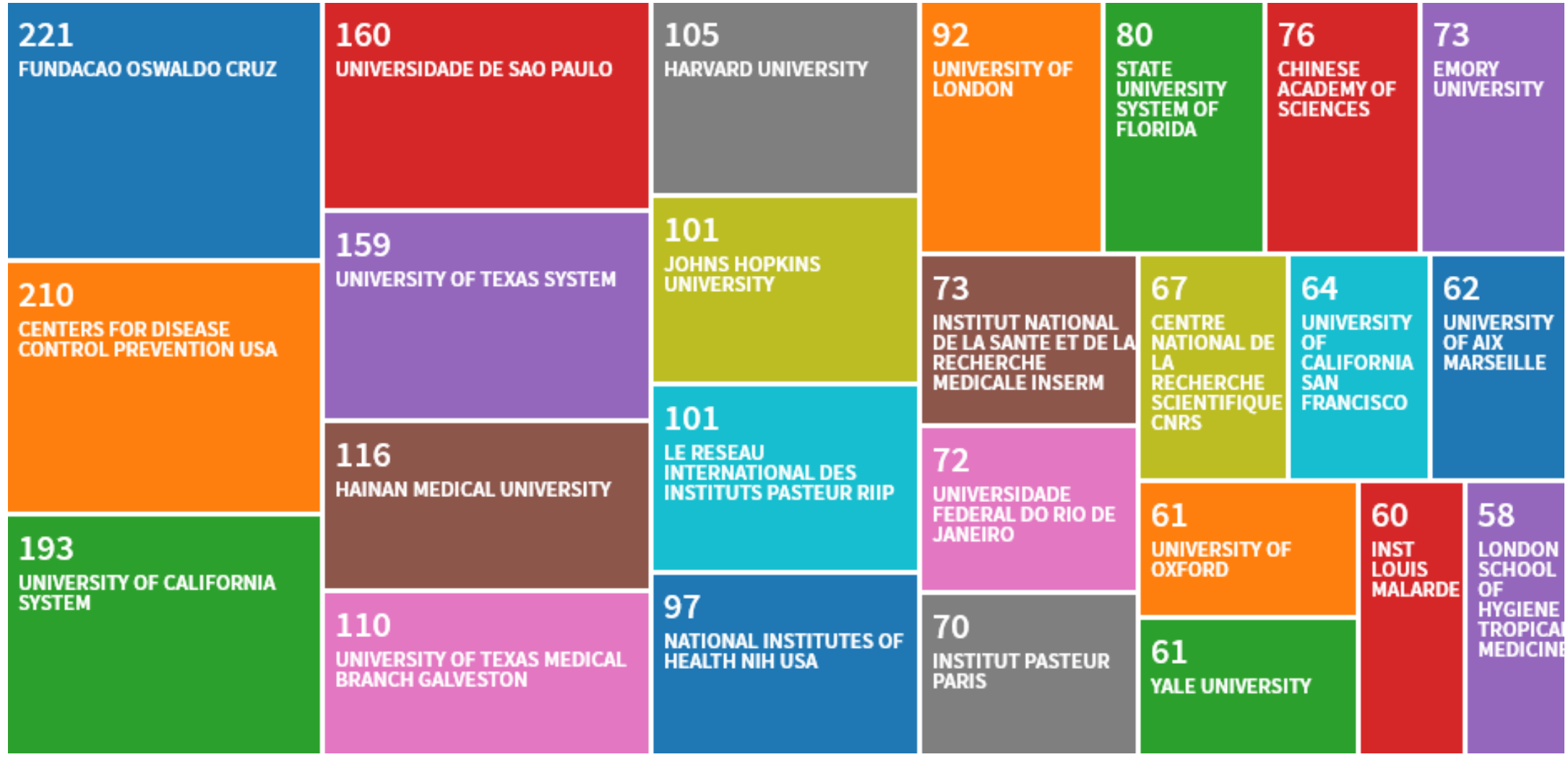

### **Analyze your search results**

#### **Authors publishing on the topic "Zika":**

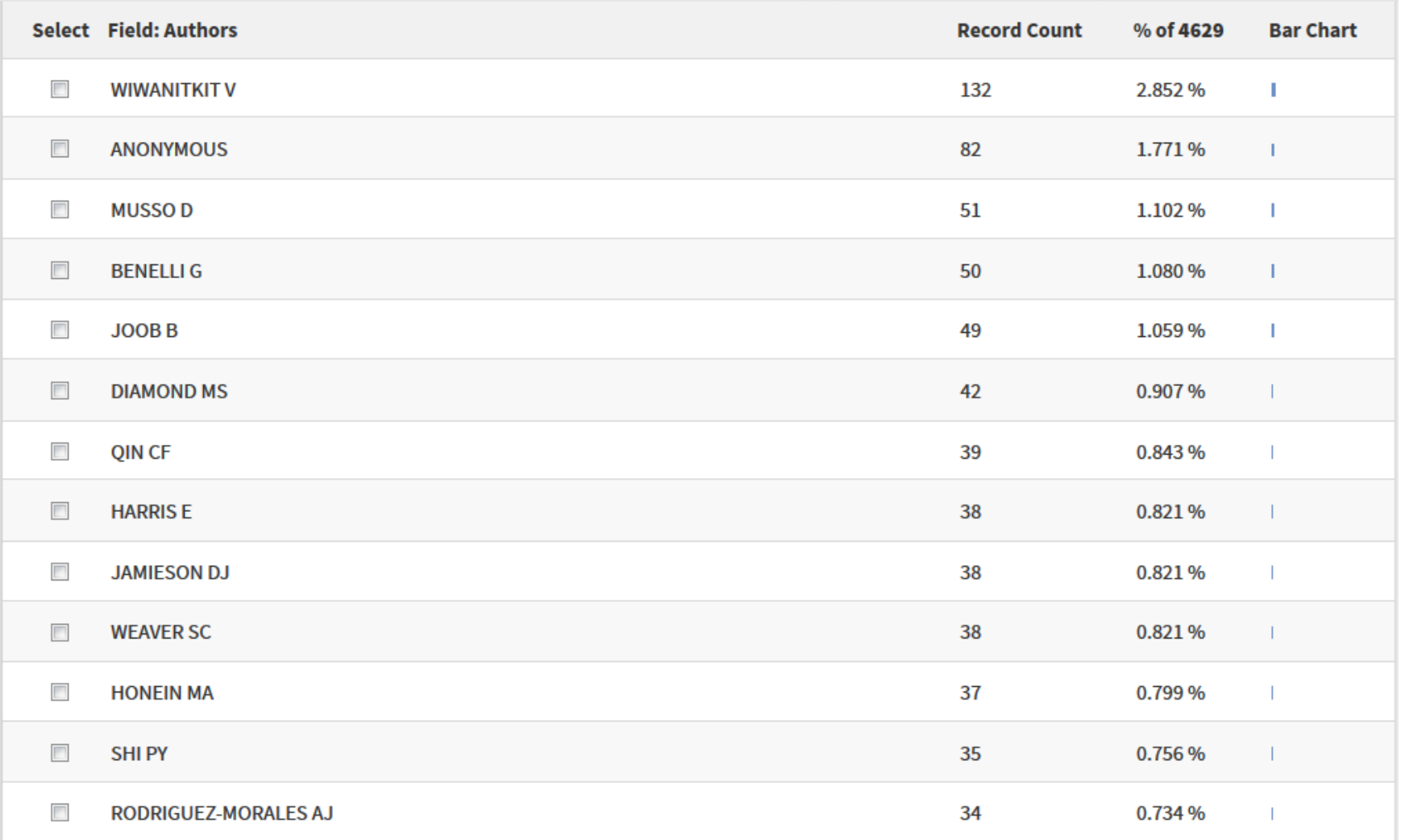

# **Universiti Teknologi Malaysia's Research Performance**

on the Web of Science

#### **UTM's Research Output**

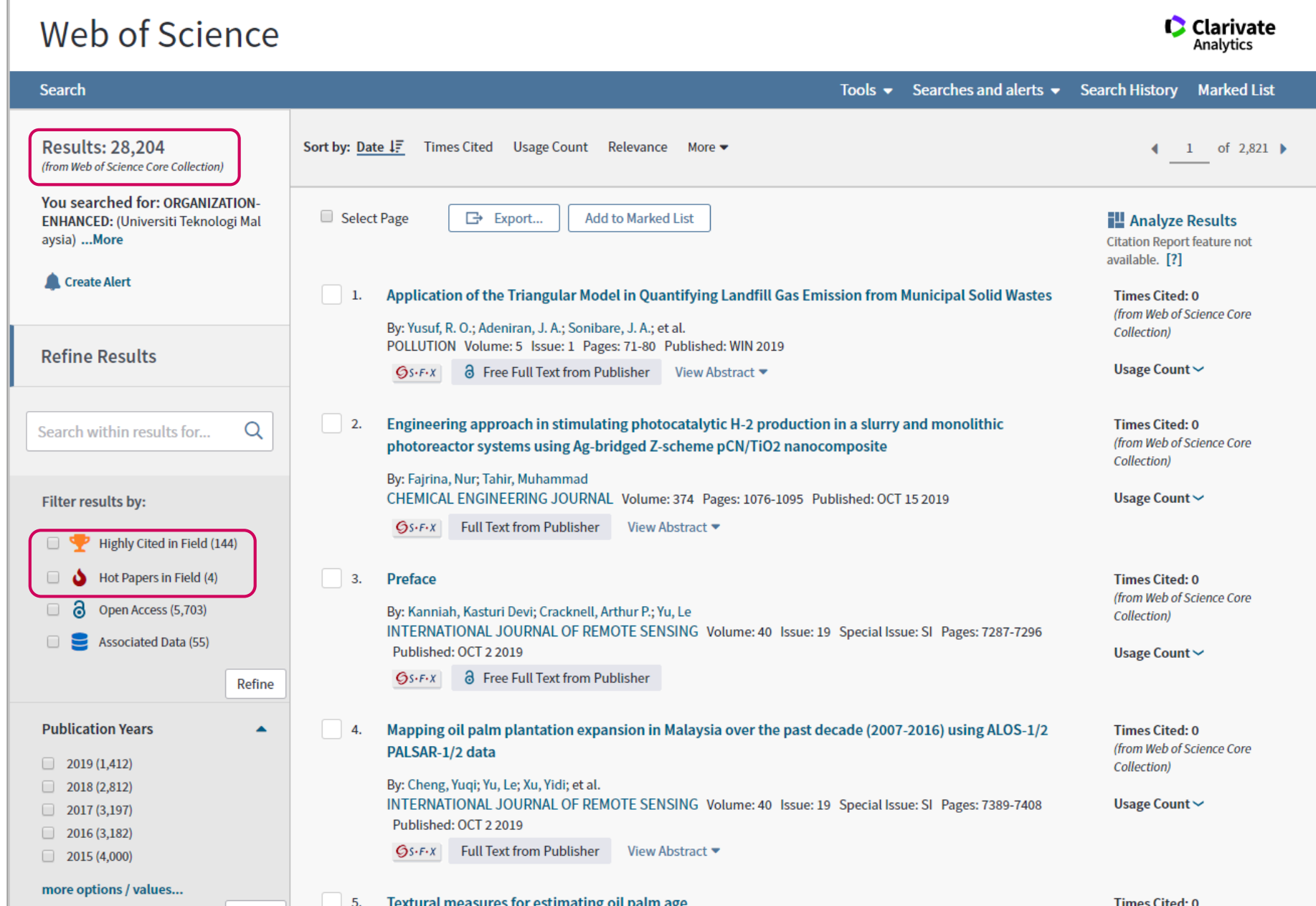

Web of<br>Science<br>Group

#### **Citation Report**

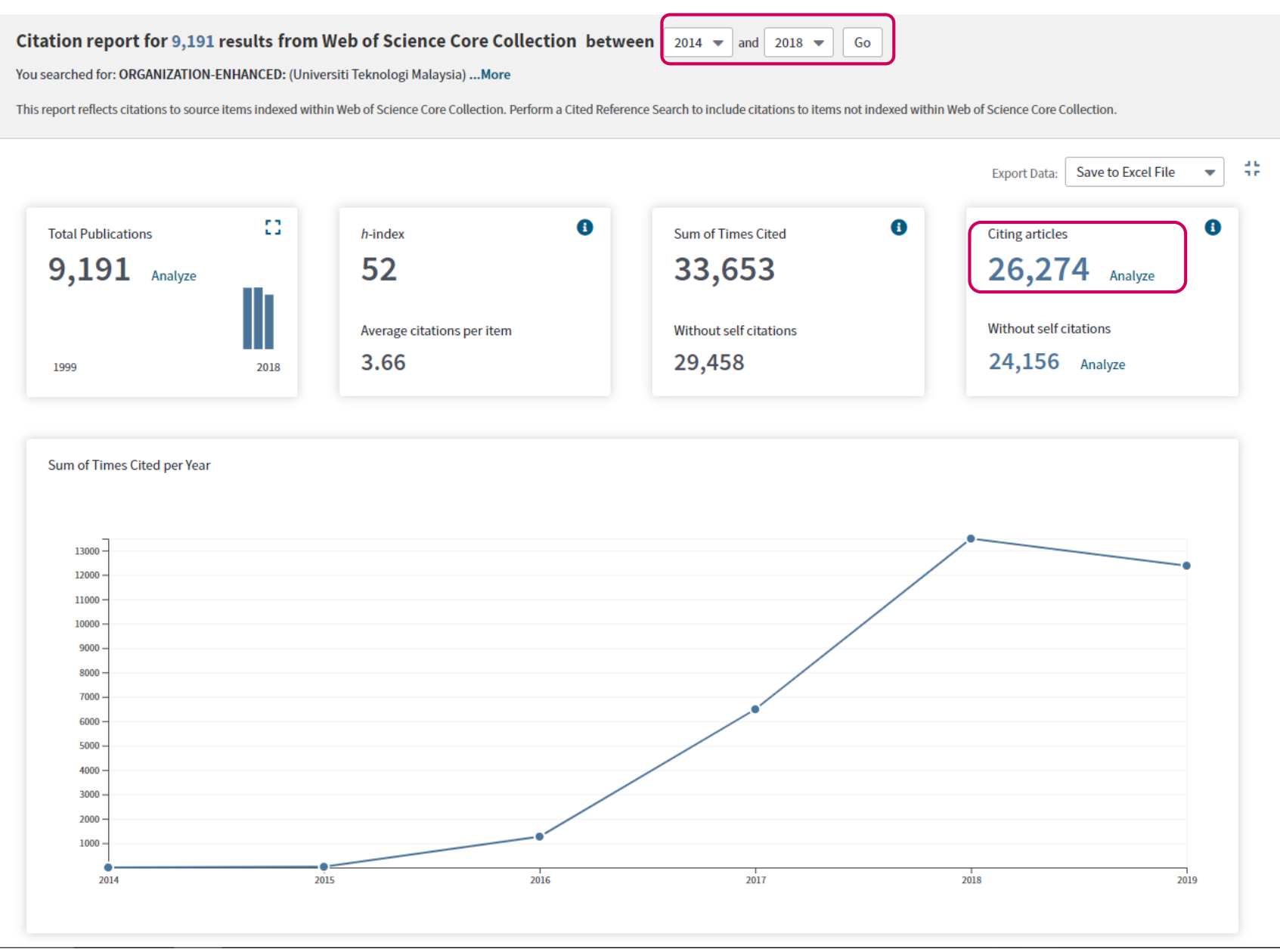

#### Web of Science

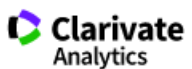

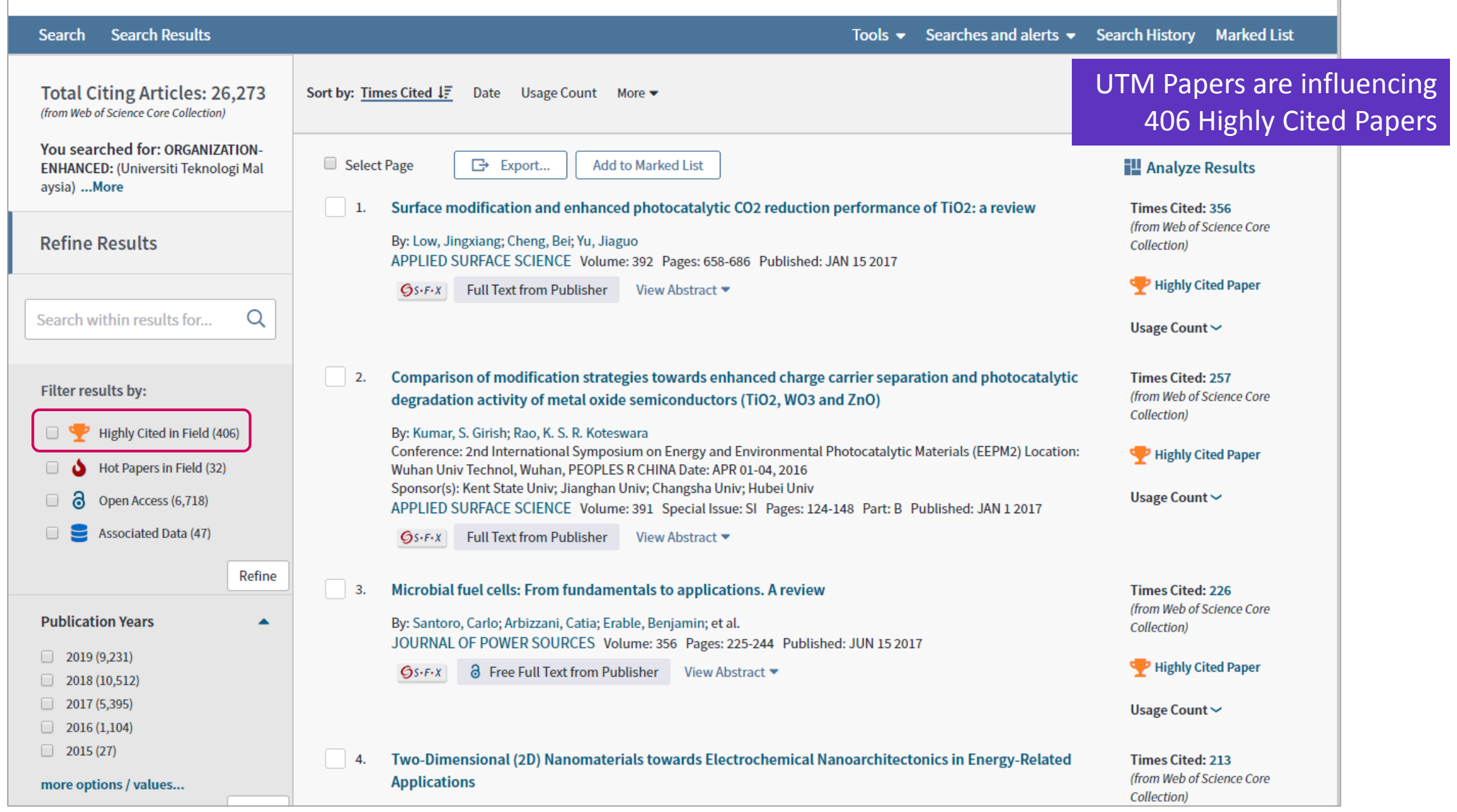

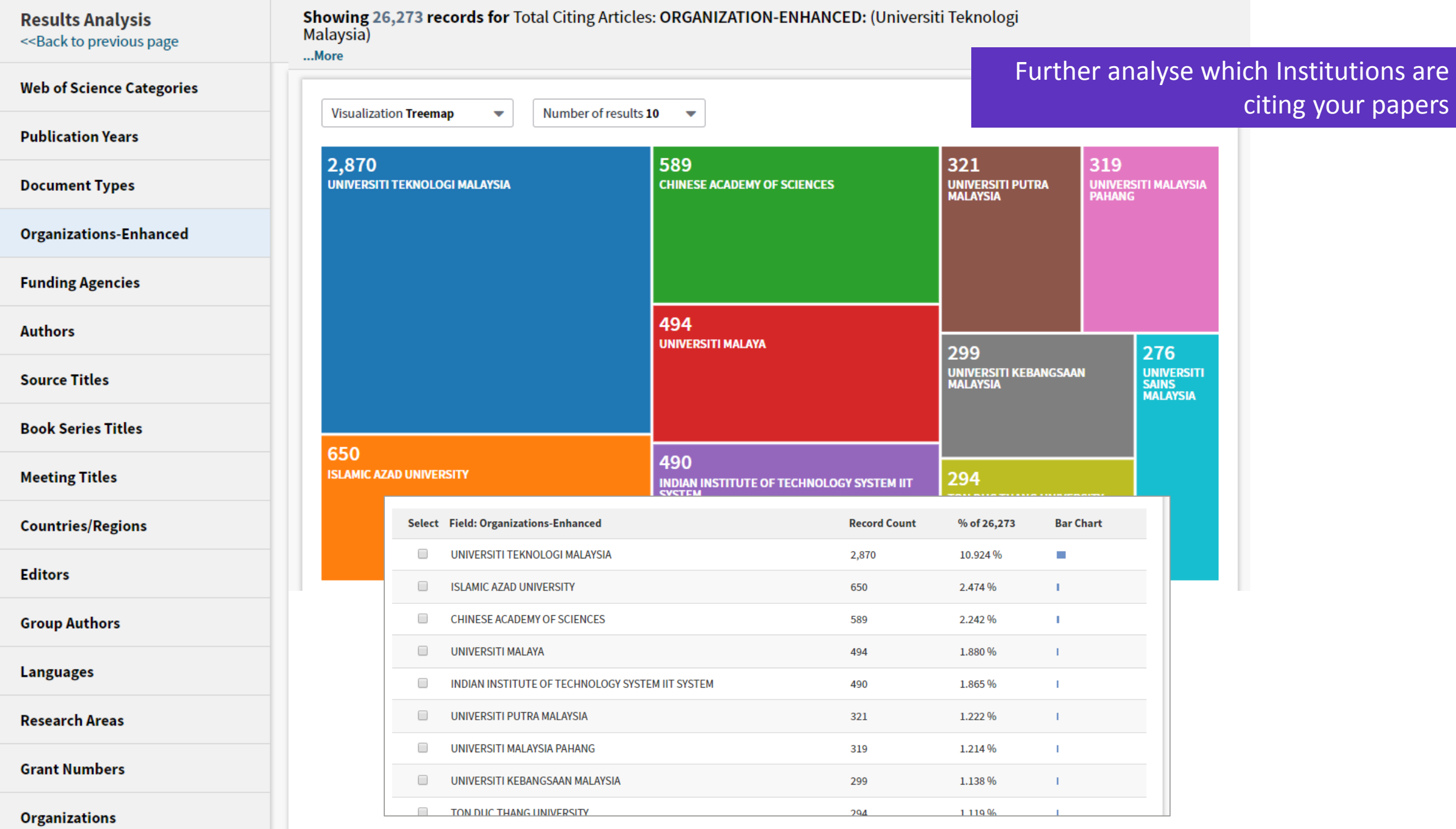

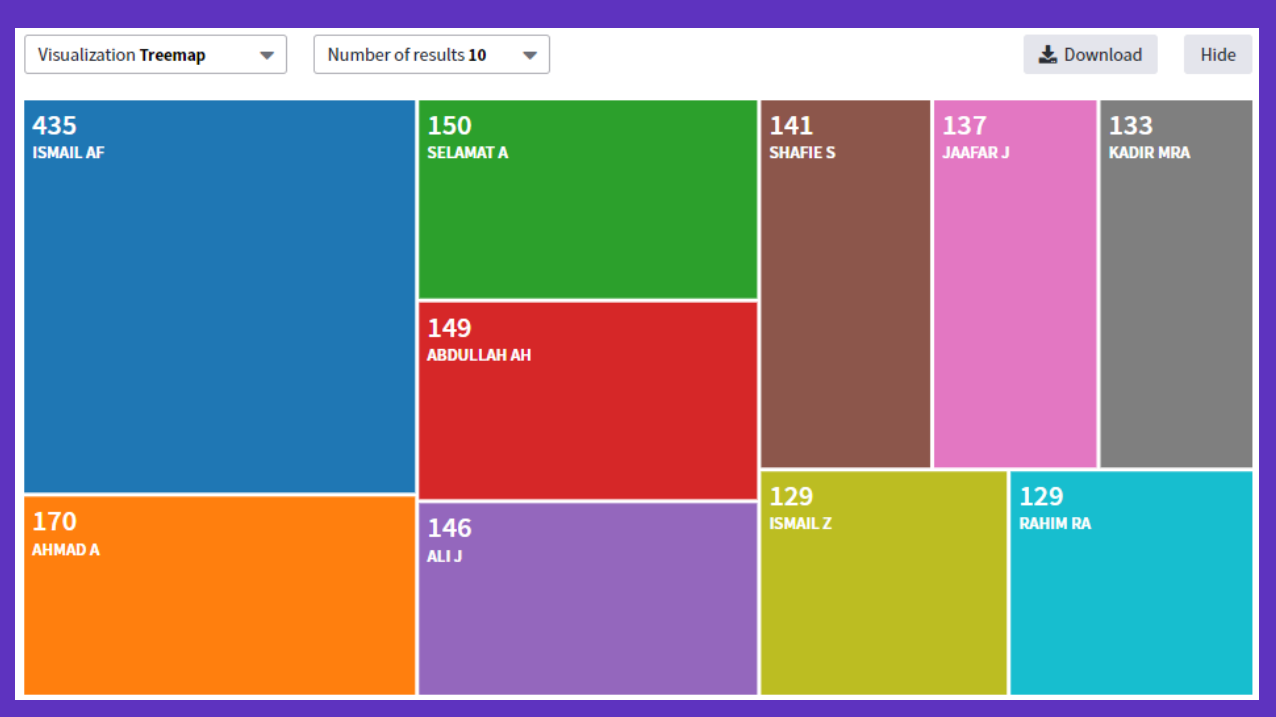

**UTM Top Authors**

#### $\frac{1}{2}$  Download Hide **Visualization Treemap** Number of results 10  $\blacktriangledown$  $\overline{\phantom{a}}$  $\left| \begin{smallmatrix} 89 \ 01 \end{smallmatrix} \right|$ 143 110 91<br>uu **WANGY LIY** 109 133 LIUY **WANG J** 89 **ZHANG L** 133 99 **ZHANGY WANG L**  $\left| \begin{smallmatrix} 86 \ \text{in} \end{smallmatrix} \right|$

#### **Top Authors Citing UTM Papers**

## **Add-On Tools**

### **You can install the Chrome Extension and search WoS from anywhere**

#### [https://chrome.google.com/webstore/search/web%20of%20science](https://chrome.google.com/webstore/search/web of science)

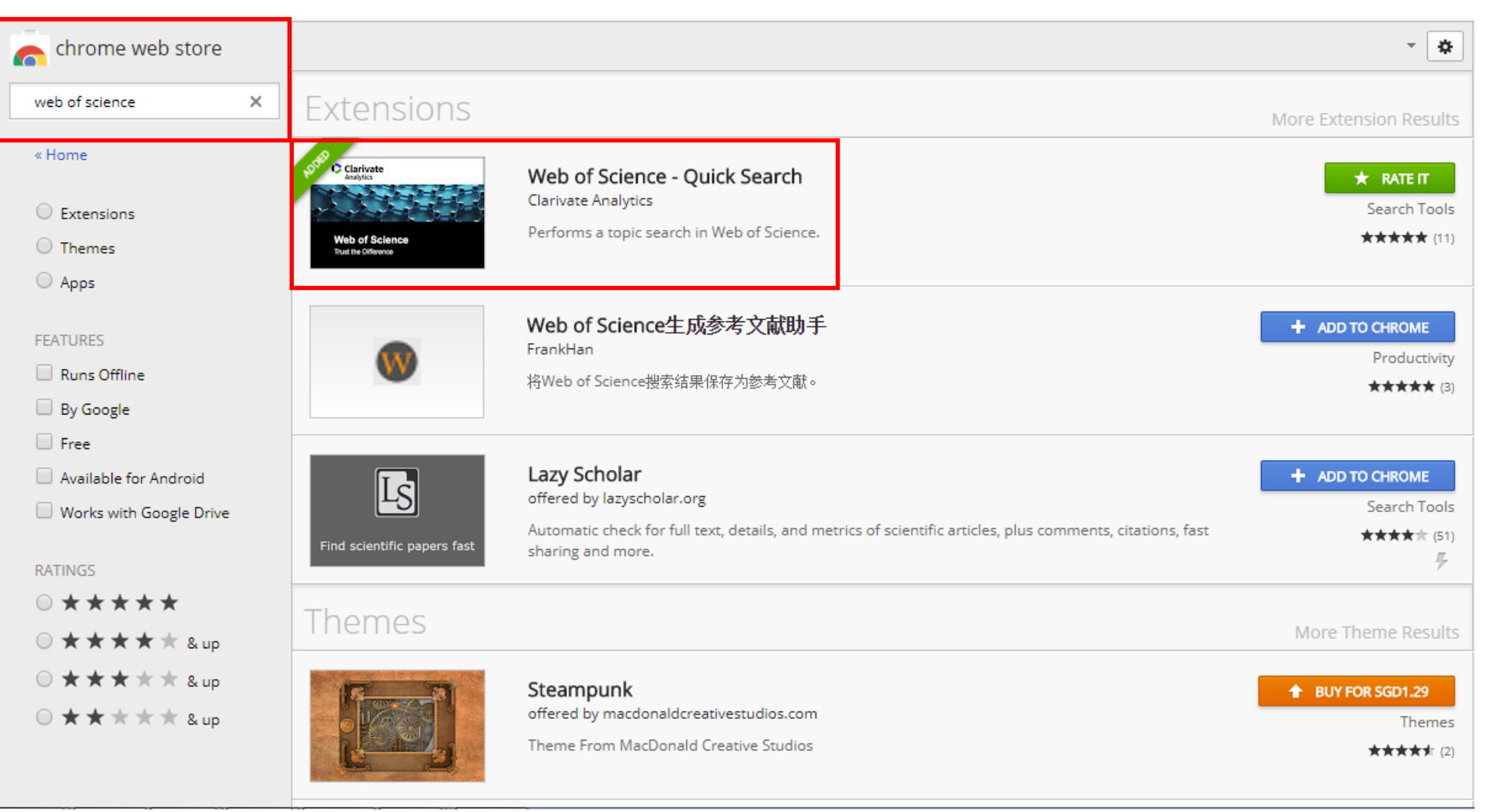

#### **Kopernio provides one-click access to legal PDFs**

**Kopernio is a browser plug-in that delivers the best available PDF at your point of need, based on your library's subscription.**

- You can install and use Kopernio for free.
- Workflow automation tool finds PDFs as you browse the internet.
- Integrates with over 20 thousand scholarly sites, including Google Scholar and Pubmed.
- Always attempts to point you to the final published paper.
- Records usage in your COUNTER reports.
- Increases reach and impact of your institutional subscriptions.

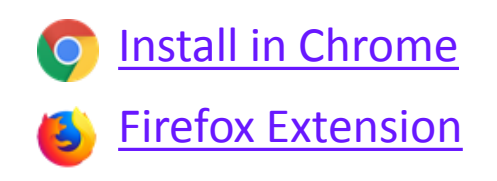

[More information](https://kopernio.com/for-libraries)  for libraries

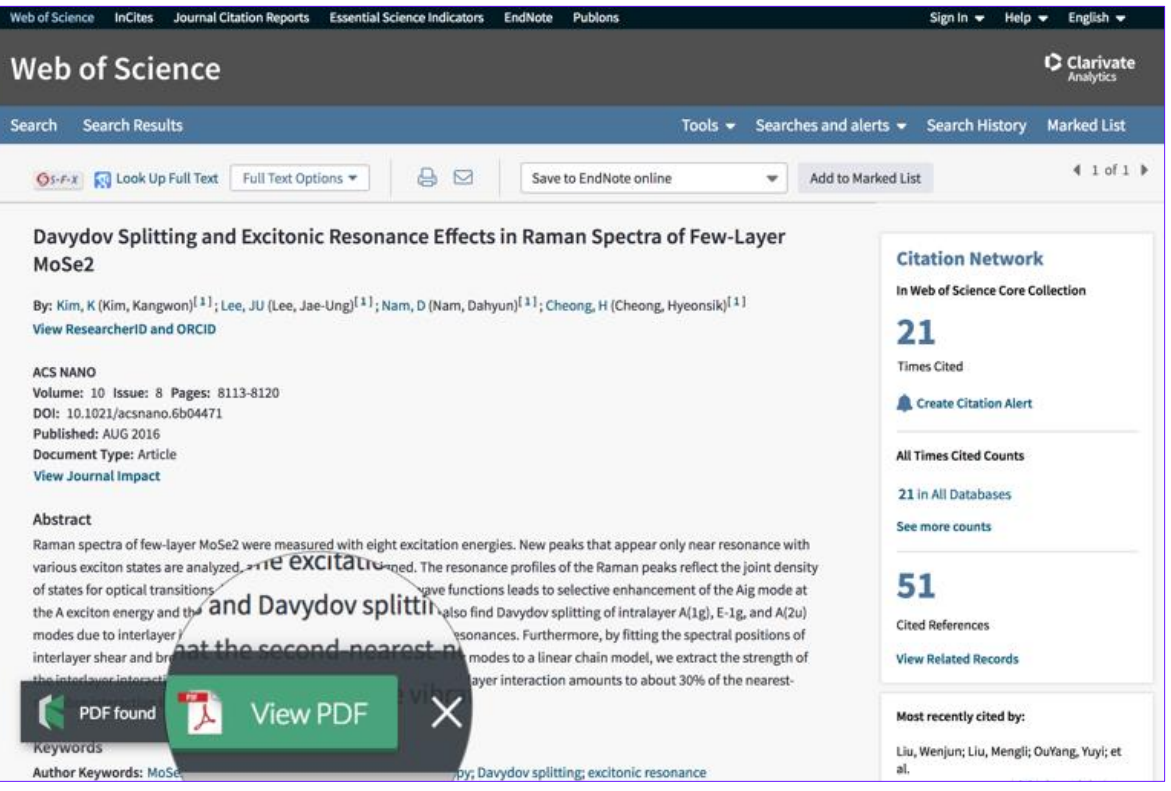

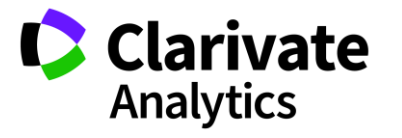

# **Publons**

To Track Researchers' Reviews and Publications

#### **Visibility and discoverability of peer reviews via Publons**

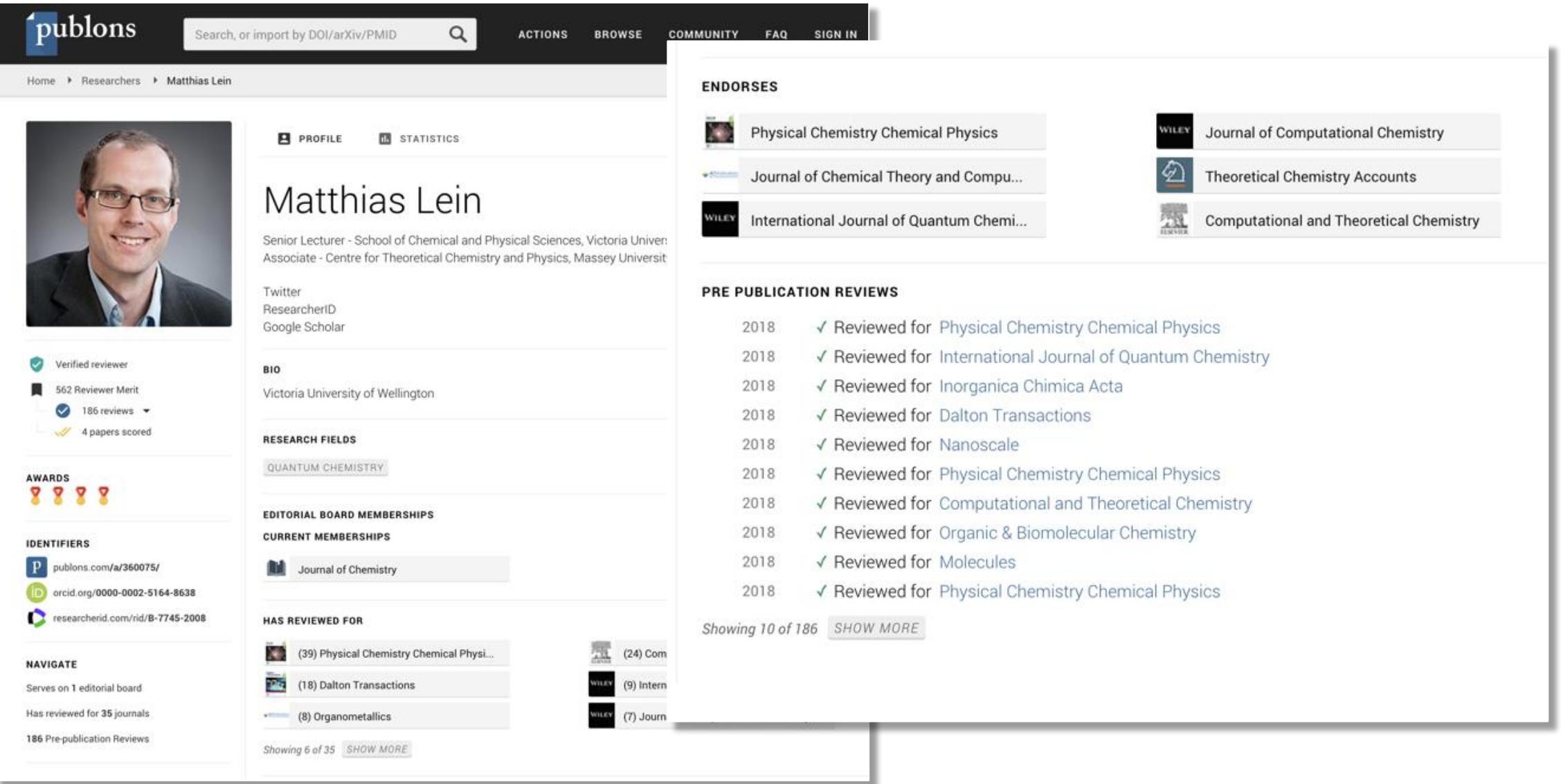

#### **What is Publons?**

Helping researchers get credit for peer review activities

# *r*publons

**253** Users with profiles at your institutions

#### The scientists who get credit for peer review

Publons rewards researchers for putting their peer-review activity online. Nature spoke to the startup's co-founder and two super-users.

**Richard Va** NATURE | NEWS

NATURE | TOOLBOX: Q&A

09 October Web of Science owner buys up booming peerreview platform

Acquisition could lead to new commercial services in scientific peer review.

**Richard V** Springer Nature and Publons enter wide-01 June 2 ranging partnership to bring greater efficiency and recognition to peer review

London, 12 December 2018

The burden on the peer review community is increasing as the volume of published research articles grows. Research output is rising exponentially and this is putting

600,000 Researchers 3 million+

Reviews

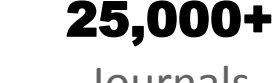

Journals

# **Questions?**

**September 1988** 

D | A Clarivate Analytics company

# **Web of<br>Science<br>Group**

# **Thank you**

+65 9772 1176 Dju-lyn.Chng@Clarivate.com Dju-Lyn Chng, Solution Consultant (ASEAN)

Web of Science Group retains all intellectual property rights in, and asserts rights of confidentiality over, all parts of its response submitted within this presentation. By submitting this response we authorise you to make and distribute such copies of our proposal within your organisation and to any party contracted directly to solely assist in the evaluation process of our presentation on a confidential basis. Any further use will be strictly subject to agreeing appropriate terms.